**Nom :** ………………………………….. **Prénom :** ………………………………….. **Classe :** ………………………………….. **Date :** …………………………………..

# **Activité 2 – Interaction photon-matière**

 **Comment interpréter les applications qui exploitent l'absorption ou l'émission de lumière en termes de photons ?**

Après s'être inspiré des pistes de travail fournies par le document ci-après, répondre aux questions.

## **1. Analyser-raisonner**

Choisir un sujet et énoncer une problématique.

*En cas de difficulté, faites appel à votre professeur, et collez ici la problématique qu'il vous conseillera.*

## Concevoir une expérience ou rechercher des données authentiques.

*En cas de difficulté, faites appel à votre professeur, et collez ici la proposition d'expérience ou les données authentiques qu'il vous fournira.*

# **2. Réaliser**

Réaliser la manipulation proposée, éventuellement en enregistrant des photos ou des vidéos pour l'exposé oral.

## **3. Valider**

Exploiter les résultats et envisager des améliorations possibles.

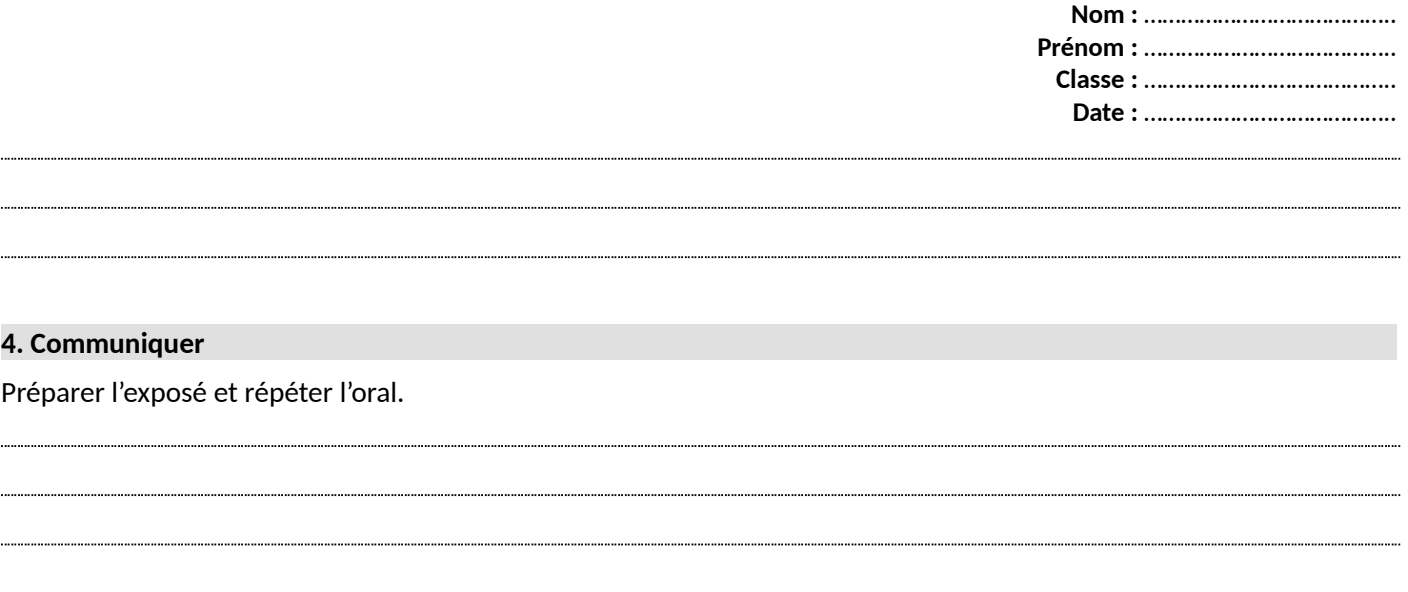

# **Document :** Pistes de travail

Il est recommandé de trouver un contexte plus captivant qu'un exposé trop technique, surtout pour une présentation qui ne dure que cinq minutes. On se contentera d'insister sur le fait qu'il y a absorption ou émission de photons, on pourra parler de conversion énergétique, et on essaiera surtout de présenter un exemple concret et attrayant d'une des applications proposées. Pour cela, il faut faire émerger un problème, en partant d'un constat, à expliquer, et auquel il faut donner un contexte.

Par exemple, on peut commencer par indiquer qu'aujourd'hui, la plupart des gens utilisent la luminosité adaptative de leur smartphone, qui est bien pratique pour pouvoir visualiser confortablement l'écran sans se soucier d'une consommation électrique du téléphone trop élevée selon les cas. Puis on peut énoncer la problématique : Comment réaliser l'adaptation automatique de la luminosité de l'écran d'un smartphone ?

Il faut ensuite concevoir une expérience ou rechercher des données authentiques. Réfléchir à la forme de l'exposé dès le début du projet pour anticiper la prise de photographies ou la réalisation de graphiques par exemple. De plus, il vaut mieux réaliser des expériences permettant de valoriser les capacités expérimentales travaillées au long de l'année, en utilisant, par exemple, un microcontrôleur.

Par exemple, concevoir un montage de détection de lumière utilisant une photorésistance et un microcontroleur pour émettre, à l'aide d'une DEL modélisant l'écran du smartphone, une lumière adaptée à la lumière ambiante détectée.

Bien utiliser les résultats ou les observations de la manipulation de manière à répondre à la problématique. Une fois la réponse apportée, conclure, et, si possible, proposer une ouverture.

Par exemple, une amélioration possible serait la prise en compte de la couleur de la lumière ambiante, comme avec la fonction « true tone » présente sur certains smartphones.

## **1. Capteurs de lumière**

**Nom :** ………………………………….. **Prénom :** ………………………………….. **Classe :** ………………………………….. **Date :** …………………………………..

Les capteurs évoqués sont des détecteurs de photons : l'absorption d'un photon permet de faire passer un matériau dans un état excité avec une transition quantique vers un niveau d'énergie électronique supérieur. Dans ce cas, il s'agit de l'effet photoélectrique :

- externe si des électrons sont éjectés en dehors du matériau, comme pour la photocathode d'une cellule photoélectrique ou d'un photomultiplicateur ;

- interne si les électrons ne sortent pas du matériau comme pour la photorésistance ou la photodiode.

## **1.a. Cellule photoélectrique**

• Une cellule photoélectrique est un composant qui n'est plus beaucoup utilisé aujourd'hui, on lui préfère l'utilisation d'une photorésistance ou d'une photodiode par exemple, car plus faciles à mettre en œuvre, moins chères et plus robustes. Cependant, elle a un grand intérêt historique car Robert Millikan, en particulier, a utilisé un dispositif dont le principe est proche de celui d'une cellule photoélectrique afin de confirmer l'hypothèse d'Einstein des photons. Il est possible d'utiliser ses résultats historiques.

Mots-clés : cellule photoélectrique (attention, ce terme est souvent utilisé dans un autre cadre sur Internet : on l'associe souvent, tout du moins les sites marchands, à tout type de détecteur de lumière), cellule à vide, phototube (terme anglais afin de voir à quoi ressemblaient les cellules photoélectriques utilisées à partir des années 1930), effet photoélectrique, Robert Millikan, Philipp Lenard, photon, constante de Planck, …

Liens :

- Activité 1 pages 464-465 du manuel sur l'expérience historique de Millikan.

- Exercices du manuel à caractère historique : 19 page 472 et 24 page 473, ainsi que les documents numériques qui s'y rapportent.

- Article de Robert Millikan confirmant l'hypothèse d'Albert Einstein en 1916 :

**R. Millikan**, *A Direct Photoelectric Determination of Planck's "h"*, Physical Review 7 (1916), pp. 355-388. <https://authors.library.caltech.edu/42812/1/MILpr16b.pdf>

- Article de Albert Einstein de 1905 proposant une interprétation de l'effet photoélectrique en terme de photons :

**A. Einstein**, *Über einen die Erzeugung und Verwandlung des Lichtes betreffenden heuristischen Gesichtspunkt*, Annalen der Physik 17 (1905), pp. 132-148.

### [http://myweb.rz.uni-augsburg.de/~eckern/adp/history/einstein-papers/1905\\_17\\_132-148.pdf](http://myweb.rz.uni-augsburg.de/~eckern/adp/history/einstein-papers/1905_17_132-148.pdf)

- Article de Philipp Lenard présentant des manipulations proches de celle de Robert Millikan mais beaucoup moins précises, réalisées de 1900 à 1902, qui a eu le grand mérite de poser le problème de l'interprétation de l'effet photoélectrique et qui a permis à Albert Einstein de proposer son hypothèse :

**P. Lenard**, *Ueber die lichtelektrische Wirkung,* Annalen der Physik 8, 170 (1902), pp.169-198.

[https://grundpraktikum.physik.uni-saarland.de/Anleitungen/Ergaenzungen/J1\\_Papers/Photoeffekt%20-%20Lenard\\_1.pdf](https://grundpraktikum.physik.uni-saarland.de/Anleitungen/Ergaenzungen/J1_Papers/Photoeffekt%20-%20Lenard_1.pdf)

- **B. Cagnac** et **J.C. Pebay-Peyroula**, *Physique Atomique. Tome 1 : Expériences et principes fondamentaux*, Dunod, Paris, 1971. ISBN : 2040025553.

• Comme c'est l'effet photoélectrique « externe » (avec émission de photons en dehors du matériau formant la photocathode) qui a lieu dans une cellule photoélectrique, il est envisageable de présenter cet effet selon

**Nom :** ………………………………….. **Prénom :** ………………………………….. **Classe :** ………………………………….. **Date :** …………………………………..

l'expérience de Hallwachs qui montre l'effet d'une lumière ultraviolette sur une plaque de zinc initialement chargée négativement.

Mots-clés : Wilhelm Hallwachs, effet photoélectrique, émission photoélectrique, expérience de Hallwachs (on parle souvent sur Internet de l'expérience de Hertz-Hallwachs, Hallwachs ayant travaillé sous la direction de Hertz, voire de l'expérience de Hertz : attention, la première expérience de Hertz sur la découverte de l'effet photoélectrique se différencie nettement de celle de Hallwachs), …

Liens :

- Article de Wilhelm Hallwachs :

**W. Hallwachs**, *Ueber den Einfluss des Lichtes auf electrostatisch geladene Körper*, Annalen der Physik, 33 (1888), pp. 301-312. <https://zenodo.org/record/1423835#.XqLiBWgzY2w>

- Vidéo d'introduction du chapitre du manuel, page 462.

• Il existe des cellules photoélectriques pour l'enseignement (cellules « à vide », par exemple fabriquées par la société *Leybold*) qui permettent d'estimer la valeur de la constante de Planck selon des mesures proches de celles réalisées par Millikan. Si votre lycée en possède une (la photocathode est recouverte d'un métal pur), il faut faire attention car il s'agit d'un matériel fragile et il faudra bien se reporter à la notice d'utilisation et aux conseils du professeur. Cette manipulation n'est pas facile et elle est en général proposée dans l'enseignement supérieur. Si l'on dispose d'une cellule photoélectrique habituelle (dont la photocathode est un alliage de métaux), qui n'est pas spécialement conçue pour la détermination de *h*, alors les résultats de la manipulation ne sont pas concluants. Dans ce cas, on peut se contenter de montrer que cette cellule est un capteur de lumière qui génère un courant lorsqu'elle est éclairée (voir le montage de l'exercice 27 page 474 du manuel). Il est aussi possible de déterminer le "rendement quantique" de la cellule photoélectrique.

Mots-clés : détermination de la constante de Planck (attention, une autre expérience classique consiste à utiliser une ou des diodes électroluminescentes pour estimer *h*), rendement quantique, …

Liens :

- Montage avec la cellule photoélectrique utilisée en tant que capteur de lumière : exercice 27 page 474 du manuel.

- Rendement quantique : voir exercice supplémentaire 5 du chapitre 20 du manuel.

## **1.b. Photomultiplicateur**

Un photomultiplicateur a un principe de fonctionnement proche d'une cellule photoélectrique, mais il est adapté à la mesure d'une lumière de très faible puissance. C'est cet aspect qu'il faut montrer si le lycée possède un tel capteur. Certains photomultiplicateurs peuvent détecter un seul photon !

Mots-clés : photomultiplicateur, photoémission, émission secondaire électronique, …

Liens :

- Principe simplifié d'un photomultiplicateur : voir exercice 30 page 475 du manuel.

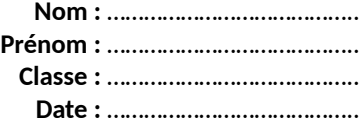

# **1.c. Photorésistance**

Une photorésistance est un composant courant d'électronique dont la résistance change en fonction de la puissance de la lumière qui atteint sa surface sensible. Elle est formée d'un semi-conducteur "homogène" (par opposition aux photodiodes, voir ci-après). Les photons d'énergie supérieure à un seuil créent des « paires électron-trou » qui participent à la conduction électrique.

La photorésistance est souvent utilisée pour détecter la présence ou l'absence de lumière, ou des variations d'exposition à la lumière. Elle est bien adaptée à l'élaboration d'un capteur de passage par exemple ou pour allumer automatiquement l'éclairage public. L'un des principaux avantages d'une photorésistance par rapport à d'autres capteurs de lumière est sa grande sensibilité. Une autre information importante que l'on peut évoquer est la « sensibilité spectrale », généralement traduite par une courbe, qui montre la faculté du capteur à détecter un rayonnement de longueur d'onde donnée : certaines photorésistances sont adaptées à la détection de lumière visible, d'autres à la lumière infrarouge. Ce récepteur présente un effet de seuil en longueur d'onde, que l'on peut rapprocher de la longueur d'onde seuil pour l'effet photoélectrique « externe » étudié dans le chapitre, mais ici c'est bien un effet photoélectrique « interne » qui intervient, sans éjection d'électron en dehors du matériau.

Mots-clés : photorésistance, ldr (*light dependent resistor*), photoconductivité, semi-conducteur, longueur d'onde seuil, capteur de présence, éclairage automatique, lecteur de code-barres, …

Liens :

- Principe simplifié du fonctionnement d'une photorésistance : exercice supplémentaire 1 du chapitre 20 du manuel.

- **Sextant**, *Optique expérimentale*, Ed. Hermann (1997), ISBN : 9782705663155.

- Mesurer la luminosité ambiante avec une photorésistance et une carte Arduino : <https://www.carnetdumaker.net/articles/mesurer-la-luminosite-ambiante-avec-une-photoresistance-et-une-carte-arduino-genuino/>

- Vidéos sur le même sujet : <https://www.youtube.com/watch?v=2s73gCS5Td0>

<https://www.youtube.com/watch?v=YZzxGmaqXCg>

## **1.d. Photodiode**

Une photodiode est également un composant électronique très répandu et peu onéreux. Elle est formée d'un semiconducteur « hétérogène » avec une couche de type « N », excédentaire en électrons, et l'autre de type « P », déficitaire en électrons, qui forment une « jonction PN ». Chaque photon absorbé crée une « paire électron-trou » et un champ électrique présent à l'interface entre les deux couches empêche électrons et trous de se recombiner directement. Des électrons de la couche N peuvent alors circuler dans un circuit électrique extérieur de manière à rejoindre des trous présents sur la couche P, ce qui génère un courant électrique exploitable.

Une photodiode peut être utilisée pour des applications comparables à celles qui impliquent une photorésistance, mais elle a l'avantage, dans un circuit électrique adapté, de générer un courant électrique proportionnel à la puissance du rayonnement qui atteint sa surface sensible. Une autre caractéristique intéressante est son « temps de réponse » qui lui permet de suivre des variations rapides de luminosité.

On peut aussi s'intéresser au capteur CMOS ou CCD d'un appareil photographique numérique, d'un smartphone ou d'une caméra numérique. Il comporte un pavage de photosites équivalents à des photodiodes recouvertes chacune d'un filtre rouge, vert ou bleu, afin d'enregistrer des images en couleur. Il est possible de s'en servir pour étudier un phénomène optique, par exemple une figure d'interférences, en enregistrant une photographie que l'on étudie à © Nathan 2020

**Nom :** ………………………………….. **Prénom :** ………………………………….. **Classe :** ………………………………….. **Date :** …………………………………..

l'aide d'un logiciel d'analyse d'image comme *SalsaJ* ou *Regavi*. Ces logiciels permettent en particulier de tracer l'évolution de l'intensité lumineuse le long d'une ligne de pixels de l'image.

Mots-clés : photodiode, jonction PN, semi-conducteur, montage photodiode polarisée en inverse, enregistrement du signal émis par une télécommande de télévision, détection d'exoplanète par la méthode des transits …

Liens :

- Montage pour la détection de lumière : exercice supplémentaire 2 du chapitre 20 du manuel.
- Activité 3 p. 100 du manuel de 1<sup>re</sup> d'Enseignement scientifique.
- **Sextant**, *Optique expérimentale*, Ed. Hermann (1997), ISBN : 9782705663155.
- Principe de la jonction PN : <https://energieplus-lesite.be/theories/photovoltaique6/effets-photoelectrique-et-electroluminescent/>

# **2. Production d'électricité avec une cellule photovoltaïque**

Une cellule photovoltaïque est en général une jonction PN dont le principe de fonctionnement est analogue à celui d'une photodiode (voir la partie **1.d.** ci-avant). Cependant, elle ne s'utilise pas avec un générateur extérieur, mais joue toujours elle-même ce rôle de générateur électrique. C'est pourquoi elle est optimisée pour faire intervenir une puissance maximale lorsqu'elle est reliée à un circuit électrique et qu'elle est éclairée par le rayonnement solaire.

Il peut être intéressant d'estimer le rendement d'un type de cellule photovoltaïque et de rechercher la surface utile pour faire fonctionner un exemple précis, par exemple toutes les lampes d'un bâtiment, puis de comparer le résultat à la surface du toit.

## Mots-clés :

Cellule photovoltaïque, panneau solaire, semi-conducteur, jonction PN, maximal power point, tension en circuit ouvert, courant de court-circuit, …

Liens :

- Activité 3 du chapitre 20, page 467.
- Exercice supplémentaire 7 du chapitre 20 du manuel.
- Principe des panneaux solaires : <https://energieplus-lesite.be/theories/photovoltaique6/>

# **3. Production de lumière avec une diode électroluminescente (DEL)**

Une diode électroluminescente est formée d'une jonction PN de semi-conducteurs, comme c'est le cas pour la photodiode (voir la partie **1.d** ci-avant), mais c'est l'effet inverse qui est recherché : des électrons et des trous sont injectés par une alimentation électrique, ils se recombinent à la jonction, et des photons d'énergie voisine de l'énergie de gap du matériau sont émis. Les DELs sont ainsi des sources de lumière assez monochromatiques. En utilisant différents matériaux, il est possible de changer la longueur d'onde moyenne d'émission. Les DELs « blanches » sont quant à elles obtenues à partir de DELs « bleues » accompagnées d'un « luminophore ». Il existe aussi des DEL dites « RGB » qui regroupent des DELs rouge, verte et bleue, dont on peut faire varier la puissance lumineuse, par exemple en utilisant un microcontrôleur.

**Nom :** ………………………………….. **Prénom :** ………………………………….. **Classe :** ………………………………….. **Date :** …………………………………..

Un intérêt de l'emploi de DEL peut être la facilité à moduler la puissance de la lumière émise : si la tension imposée à ses bornes est une « tension en créneaux positive », alors on peut faire clignoter très rapidement la lumière émise pour transmettre une information.

Certaines DEL émettent un rayonnement infrarouge qu'il est possible de « visualiser » au travers du capteur photographique de certains smartphones qui ne disposent pas de filtre infrarouge.

Enfin, en considérant la conversion d'énergie électrique en énergie lumineuse sans perte, il est possible d'exprimer la longueur d'onde du rayonnement issu d'une DEL en fonction de la tension à ses bornes. Cette expression permet d'estimer la valeur de la constante de Planck *h*.

Mots-clés : DEL, LED, électroluminescence, semi-conducteur, jonction PN, signal émis par une télécommande, estimation de la constante de Planck avec des DELs, …

Liens :

- Estimer la constante de Planck avec des DELs : [https://cache.media.eduscol.education.fr/file/PC/15/0/TP\\_Constante\\_de\\_Planck\\_fiche\\_223150.pdf](https://cache.media.eduscol.education.fr/file/PC/15/0/TP_Constante_de_Planck_fiche_223150.pdf) [http://spc.ac-amiens.fr/IMG/pdf/TP\\_Planck.pdf](http://spc.ac-amiens.fr/IMG/pdf/TP_Planck.pdf)

et exercice 32 page 476 du manuel.

- Émission d'un signal porteur d'une information numérique : question 1 de la « Préparation du Grand Oral » pages 478 et 479 du manuel.

Utiliser des LEDs RGB avec une carte Arduino (synthèse additive des lumières colorées) : [https://www.youtube.com/watch?v=\\_tPu5oXveq0](https://www.youtube.com/watch?v=_tPu5oXveq0)

<https://www.carnetdumaker.net/articles/utiliser-des-leds-rgb-avec-une-carte-arduino-genuino/>

# **4. Spectroscopie**

Les spectroscopies UV-visible ou infrarouge utilisent des capteurs de lumière formés en général de photodiodes. La comparaison entre la lumière incidente et transmise au travers d'une cuve dans laquelle l'espèce étudiée est présente permet de montrer que certaines radiations sont absorbées. On remarque que ce sont des photons dont les énergies appartiennent à des intervalles particuliers qui sont absorbés, et on peut faire le lien avec les nombreux niveaux d'énergie très rapprochés typiques des molécules, et avec la structure moléculaire de l'espèce étudiée.

Il est possible de réaliser un modèle de spectrophotomètre avec une photodiode et une lumière monochromatique bien choisie (laser) afin de montrer la validité de la loi de Beer-Lambert sur un exemple et son application à la détermination d'une concentration.

- Chapitres 1 et 7 du manuel Sirius de 1<sup>ère</sup> spécialité physique-chimie.

- Exercice supplémentaire 3 du chapitre 20 du manuel.

Fiche  $\epsilon$  Eduscol « Instrumentation : modèle de spectrophotomètre » : [https://cache.media.eduscol.education.fr/file/Programmer\\_en\\_physique-chimie/95/9/RA18\\_Lycee\\_PHCH\\_instrumentation-modele](https://cache.media.eduscol.education.fr/file/Programmer_en_physique-chimie/95/9/RA18_Lycee_PHCH_instrumentation-modele-spechtometre_1064959.pdf)[spechtometre\\_1064959.pdf](https://cache.media.eduscol.education.fr/file/Programmer_en_physique-chimie/95/9/RA18_Lycee_PHCH_instrumentation-modele-spechtometre_1064959.pdf)

- Logiciel Specamp : <http://sciences-edu.net/physique/specamp/specamp.htm>